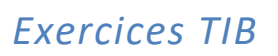

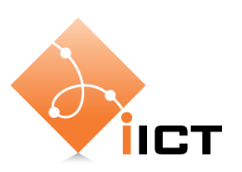

# 6-Routage

#### **Objectifs d'apprentissage**

- 1. Savoir expliquer remise directe et indirecte.
- 2. Savoir expliquer le comportement d'un routeur pour acheminer des paquets.
- 3. Savoir calculer le plus court chemin dans un réseau avec l'algorithme de Dijkstra.
- 4. Savoir expliquer la mise à jour des tables de routage par le protocole RIP

### **1 Acheminement**

- 1. Expliquez les concepts de la remise directe et de la remise indirecte dans l'acheminement de paquets par un routeur.
- 2. La table de routage d'un routeur avec une interface 100.3.4.3 contient les entrées suivantes :

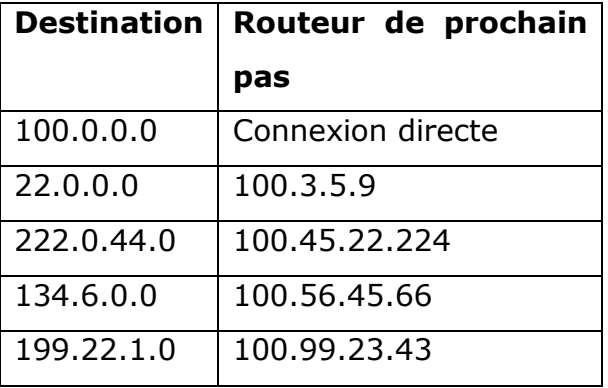

Pour chacune des destinations suivantes, spécifiez s'il est possible d'acheminer vers la destination.

- a) 221.3.4.1
- b) 100.66.85.66
- c) 199.22.1.9
- d) 222.10.10.7
- e) 222.0.44.44
- f) 22.55.4.56

## **2 Algorithme de Djikstra**

1. Utilisez l'algorithme de routage de Dijkstra pour trouver le plus court chemin entre

A et F. Indiquez toutes les étapes intermédiaires.

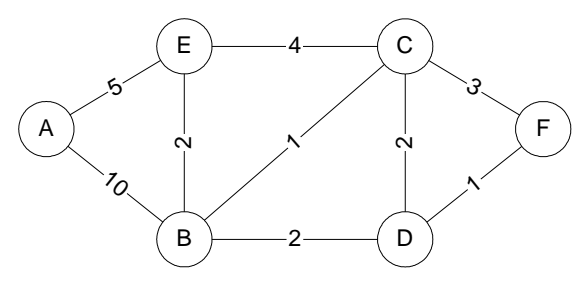

## **3 Routage RIP**

1. Un routeur RIP contient les entrées suivantes dans sa table de routage :

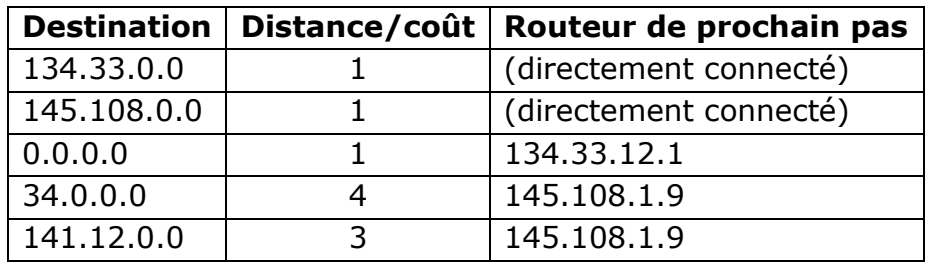

La mise à jour RIP suivante est reçue en provenance du routeur voisin 145.108.1.9

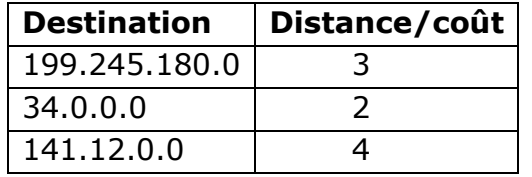

La métrique utilisée est le nombre de sauts.

Quel est le nouveau contenu de la table de routage ? Quelle est la route par défaut ?

2. Un routeur a les trois interfaces 192.168.1.1, 192.168.2.1, 192.168.3.1. Quelle est l'erreur dans la table de routage ci-dessous ?

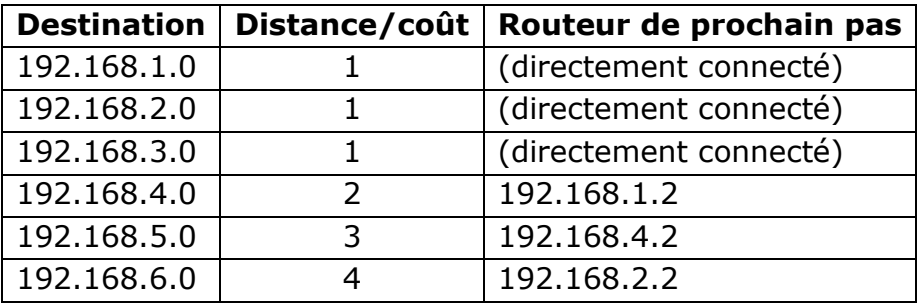